## CAIXA

## **COMPOSIÇÕES**

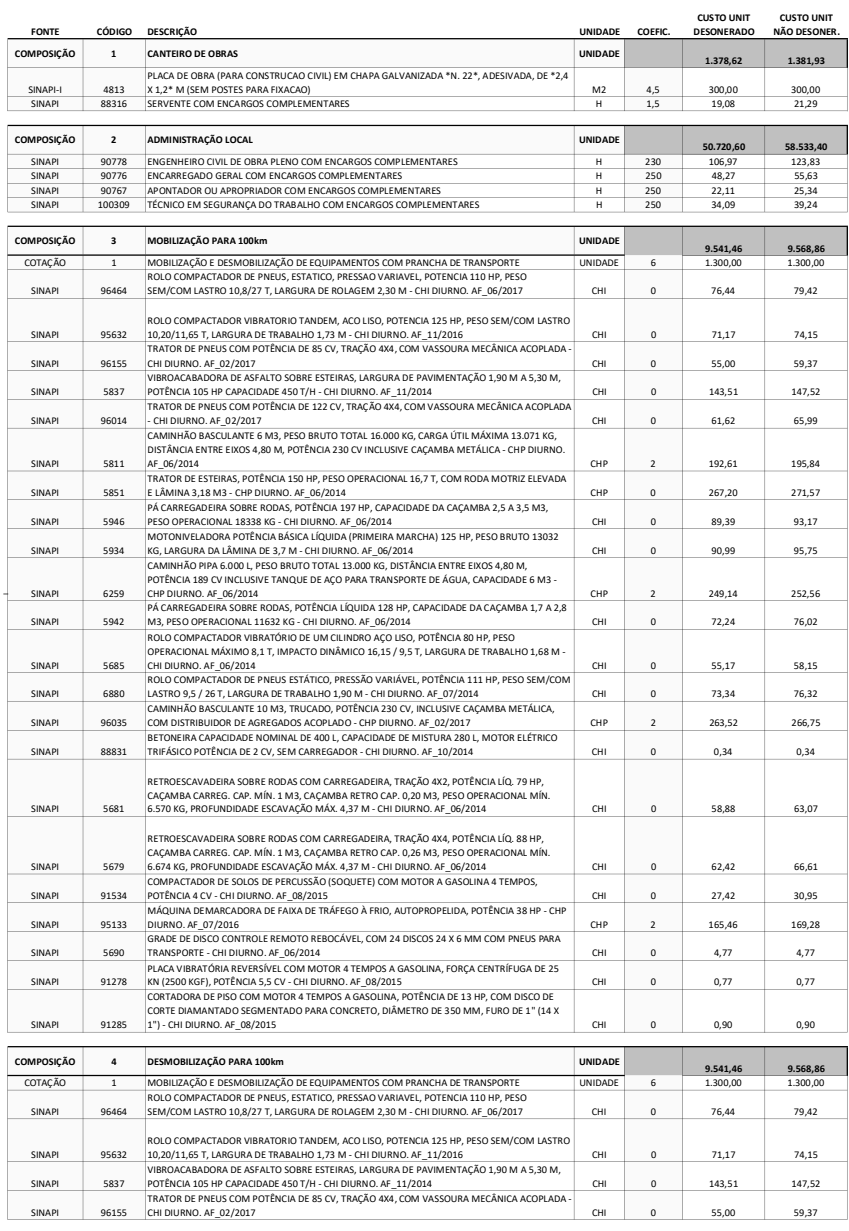

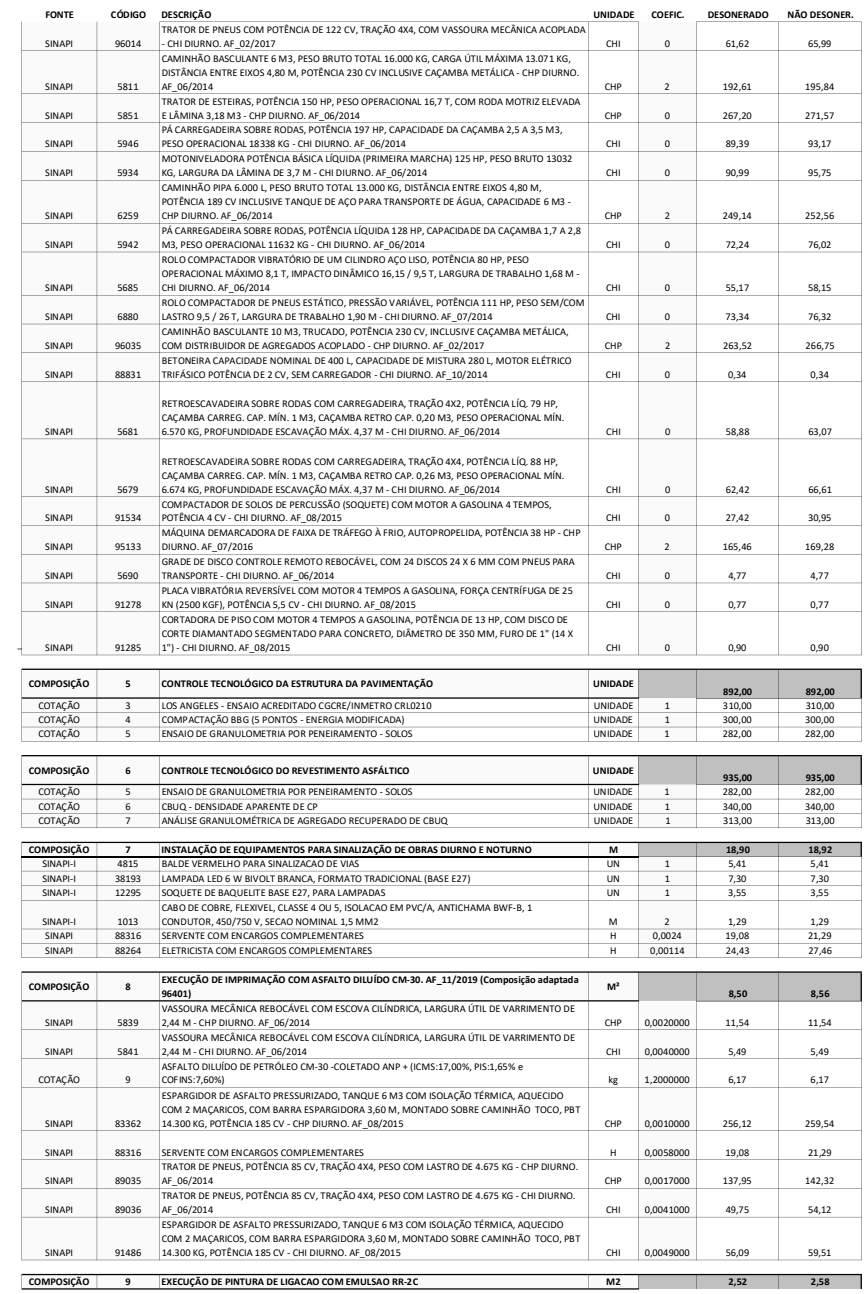

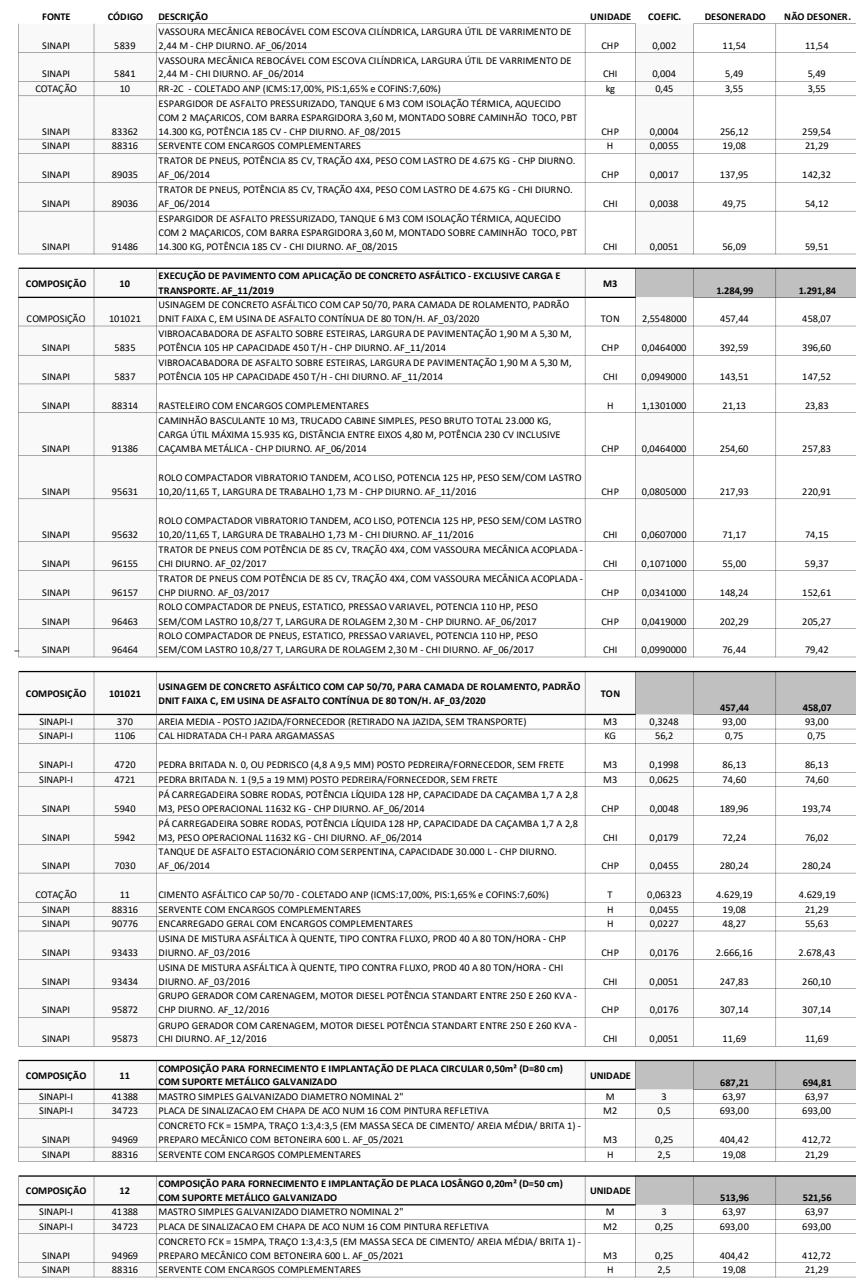

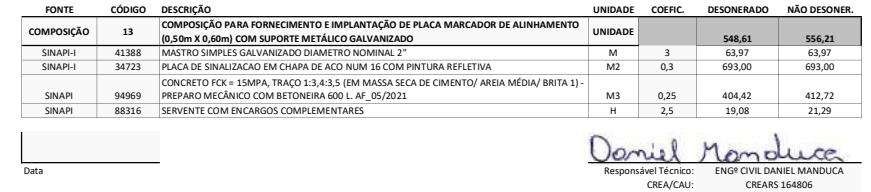

Planilha Referência xls versão 1.8 - Desenvolvido por Caixa Econômica Federal - Conteúdo sob responsabilidade do usuário 3

 $\overline{\phantom{0}}$